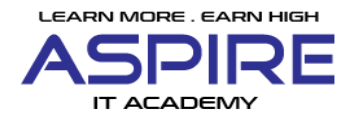

# **PYTHON-DJANGO SYLLABUS**

# **Chapter 1: Introduction to Python**

- Install Python and Environment Setup
- First Python Program
- Python Identifiers, Keywords and Indentation
- •Comments and document interlude in Python
- Getting User Input
- Python Data Types
- What are variables?
- Python Core objects and Functions

# **Chapter 2: Control Statements**

- if-else
- if-elif-else
- while loop
- for loop
- break
- continue
- return

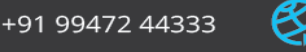

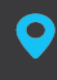

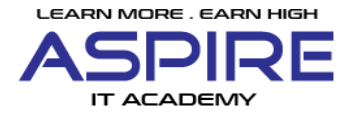

# **Chapter 3: Arrays In Python**

- a. Introduction
- b. Lists in Python
- c. More about Lists
- d. Understanding Iterators

# **Chapter 4: Python Dictionaries and Sets**

- Python Dictionaries
- More on Dictionaries
- Sets
- Python Sets Examples

# **Chapter 5: Python Files**

- Reading and writing text files
- writing Text Files
- Appending to Files and Challenge

#### **Chapter 6: Python Functions**

- Python user defined functions
- Python packages functions

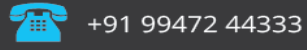

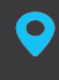

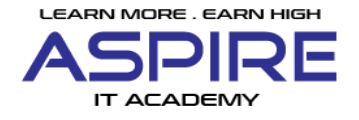

- Defining and calling Function
- The anonymous Functions
- Loops and statement in Python
- Python Modules & Packages

# **Chapter 7: Python Object Oriented**

- Overview of OOP
- The self variable
- Constructor
- Creating Classes and Objects
- Inheritance

# **Chapter 8: Using Databases in Python**

- MySQL
	- Python MySQL Database Access
	- Install the MySQLdb and other Packages
	- •Create Database Connection
	- Working with MySql queries using python
- MongoDB

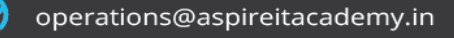

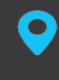

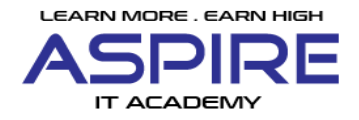

# • Python MongoDB Access

- Install MongoDB
- •Create Database Connection

•Working with Mongo queries using python

# **Chapter 9: Data Analysis Using Python**

- Numpy:
	- o Introduction to numpy
	- o Creating arrays
- Pandas:
	- What are pandas?
	- Series in pandas
	- What are DataFrames
	- Series in pandas
- Matplotlib:

</del>

- Python for Data Visualization
- Welcome to the Data Visualization Section
- Introduction to Matplotlib

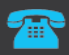

operations@aspireitacademy.in

O

**ASPIRE IT ACADEMY** Innerspace Complex, SRM Road, Kaloor

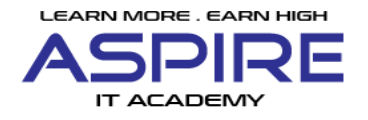

# **Chapter 10: Django Web Framework in Python**

- Introduction to MVC and MVT architecture in Web development
- Django folder structure and flow of control
- Basic HTML,CSS,JS
- Template Rendering.
- CRUD Operations using Django.
- Cookies and Session in Python
- ORM in Python
- Table Relations in django
- Django REST Framework.
- Writing Serializers and REST API Methods.
- Decorators
- Token generation.
- Routing API's
- Version Control-Git (Bitbucket)
- Testing Tool- Postman
- Sample Projects
- Live Project.

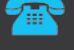

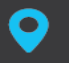